## **CREER UN QUESTIONNAIRE INTERACTIF AVEC HOTPOTATOES (version 5.5)**

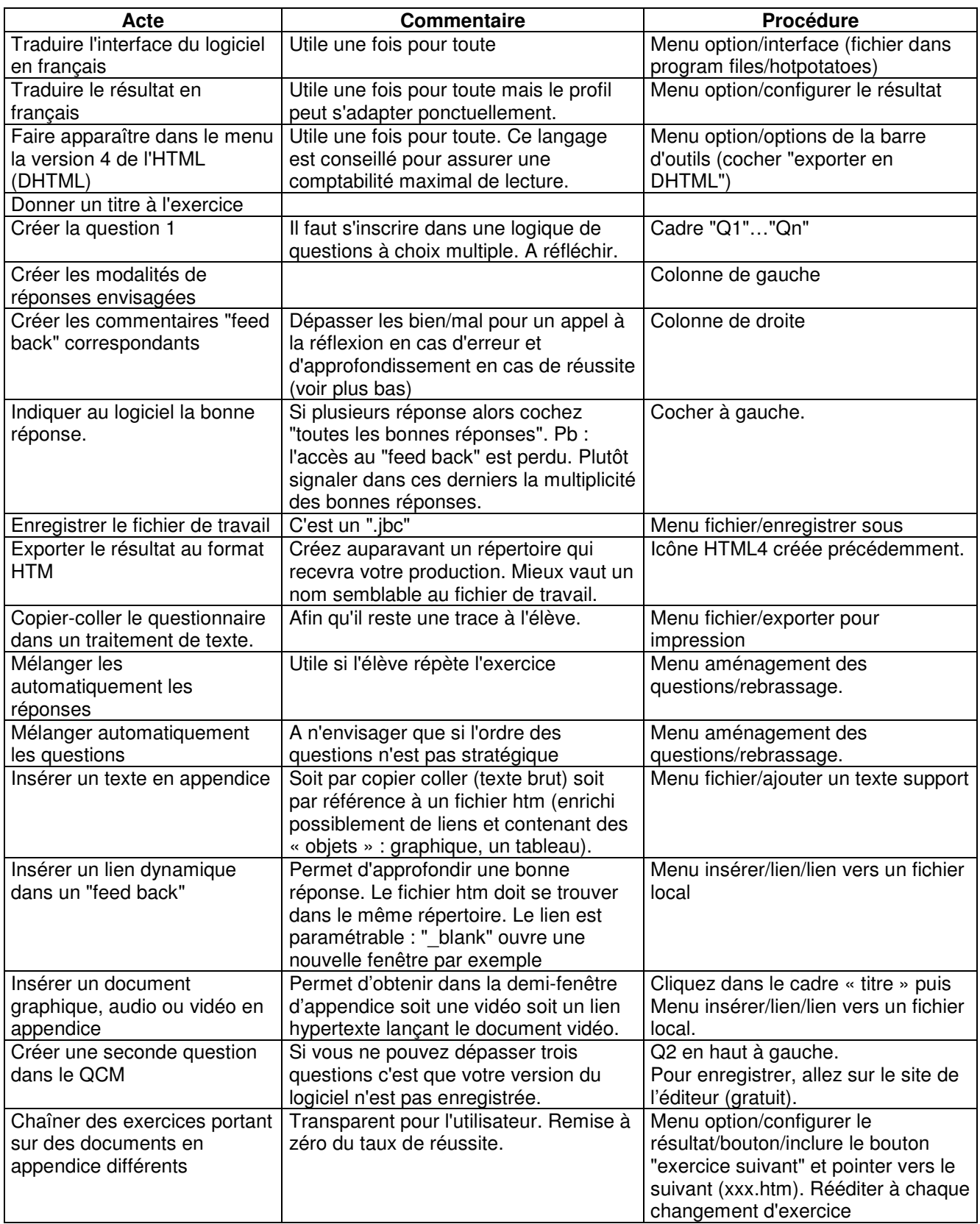

*Pascal Vandergucht*